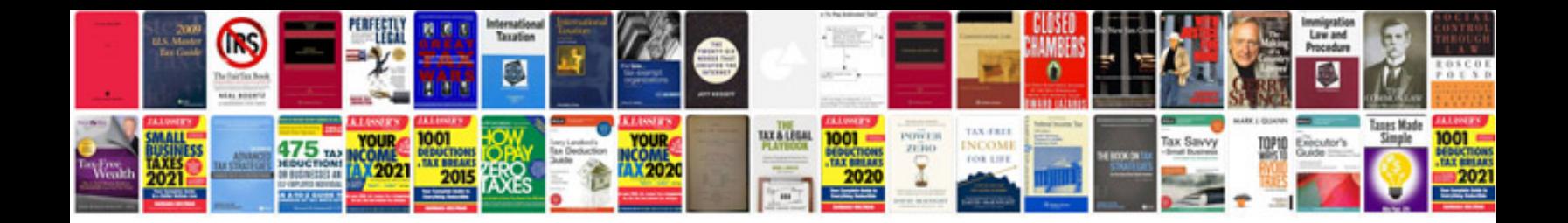

**2005 chevy aveo repair manual free**

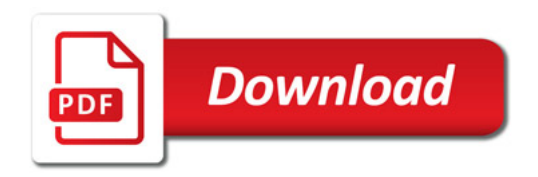

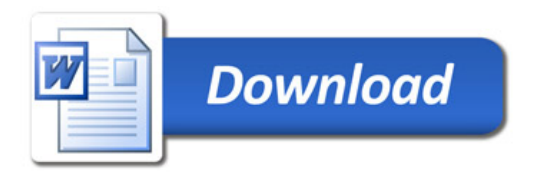